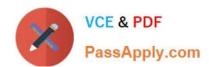

# **DEV-501** Q&As

Apex and Visualforce Controllers

### Pass Salesforce DEV-501 Exam with 100% Guarantee

Free Download Real Questions & Answers PDF and VCE file from:

https://www.passapply.com/dev-501.html

100% Passing Guarantee 100% Money Back Assurance

Following Questions and Answers are all new published by Salesforce
Official Exam Center

- Instant Download After Purchase
- 100% Money Back Guarantee
- 365 Days Free Update
- 800,000+ Satisfied Customers

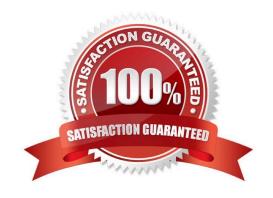

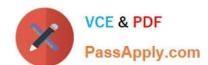

# https://www.passapply.com/dev-501.html 2024 Latest passapply DEV-501 PDF and VCE dumps Download

| QUESTION 1                                                                        |
|-----------------------------------------------------------------------------------|
| Which is a valid formula return type for a custom formula field? Choose 3 answers |
| A. Date                                                                           |
| B. Percent                                                                        |
| C. Email                                                                          |
| D. Phone                                                                          |
| E. Currency                                                                       |
| Correct Answer: A                                                                 |
|                                                                                   |
| QUESTION 2                                                                        |
| Which of the following are collection data types?                                 |
| String                                                                            |
| Мар                                                                               |
| List                                                                              |
| Date                                                                              |
| Set                                                                               |
| Number                                                                            |
| A.                                                                                |
| For loops                                                                         |
| B.                                                                                |
| FALSE                                                                             |
| C.                                                                                |
| Primitive                                                                         |
| D.                                                                                |
| Map, List, Set                                                                    |
| Correct Answer: D                                                                 |

### **QUESTION 3**

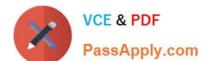

## https://www.passapply.com/dev-501.html

2024 Latest passapply DEV-501 PDF and VCE dumps Download

- A. Exceptions
- B. On-demand
- C. Map, List, Set
- D. SOQL statements

Correct Answer: D

#### **QUESTION 4**

An area of a Visualforce page that demarcates which components should be processed by the Force.com server when an AJAX request is generated. Only the components in the body of the are processed by the server, thereby increasing the performance of the page.

- A. apex:outputLabel
- B. apex:actionRegion
- C. apex:facet
- D. apex:emailPublisher

Correct Answer: B

#### **QUESTION 5**

Which form of dml operation allows execution to occur with subsequent records even if an error occurs with a single record? (No Answer)

- A. Database class method
- B. Public class MyNewClass
- C. Standalone, database class methods
- D. Apex classes

Correct Answer: A

Latest DEV-501 Dumps

DEV-501 VCE Dumps

**DEV-501 Study Guide**